## **INNEHÅLL**

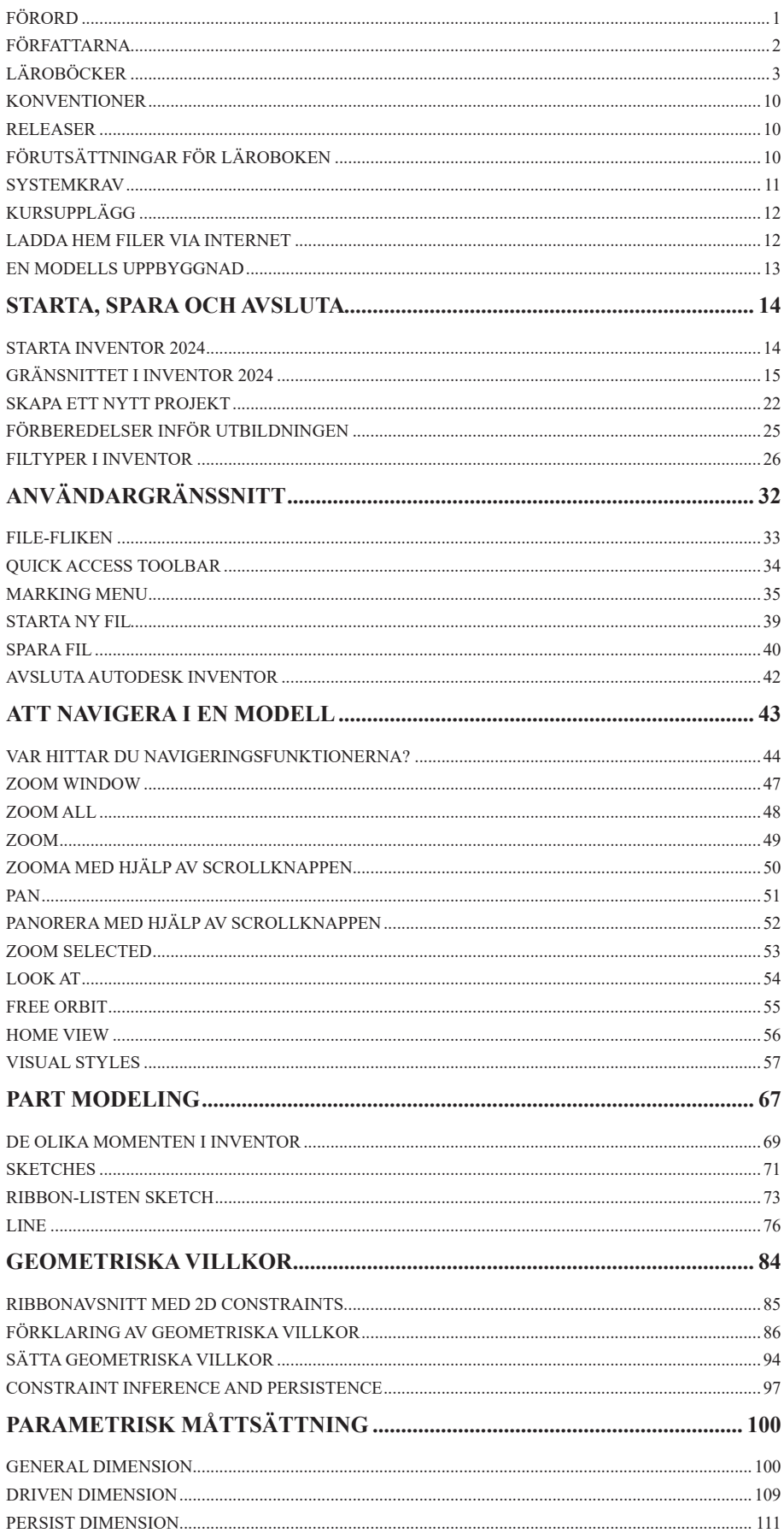

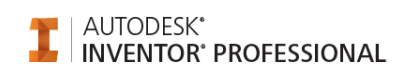

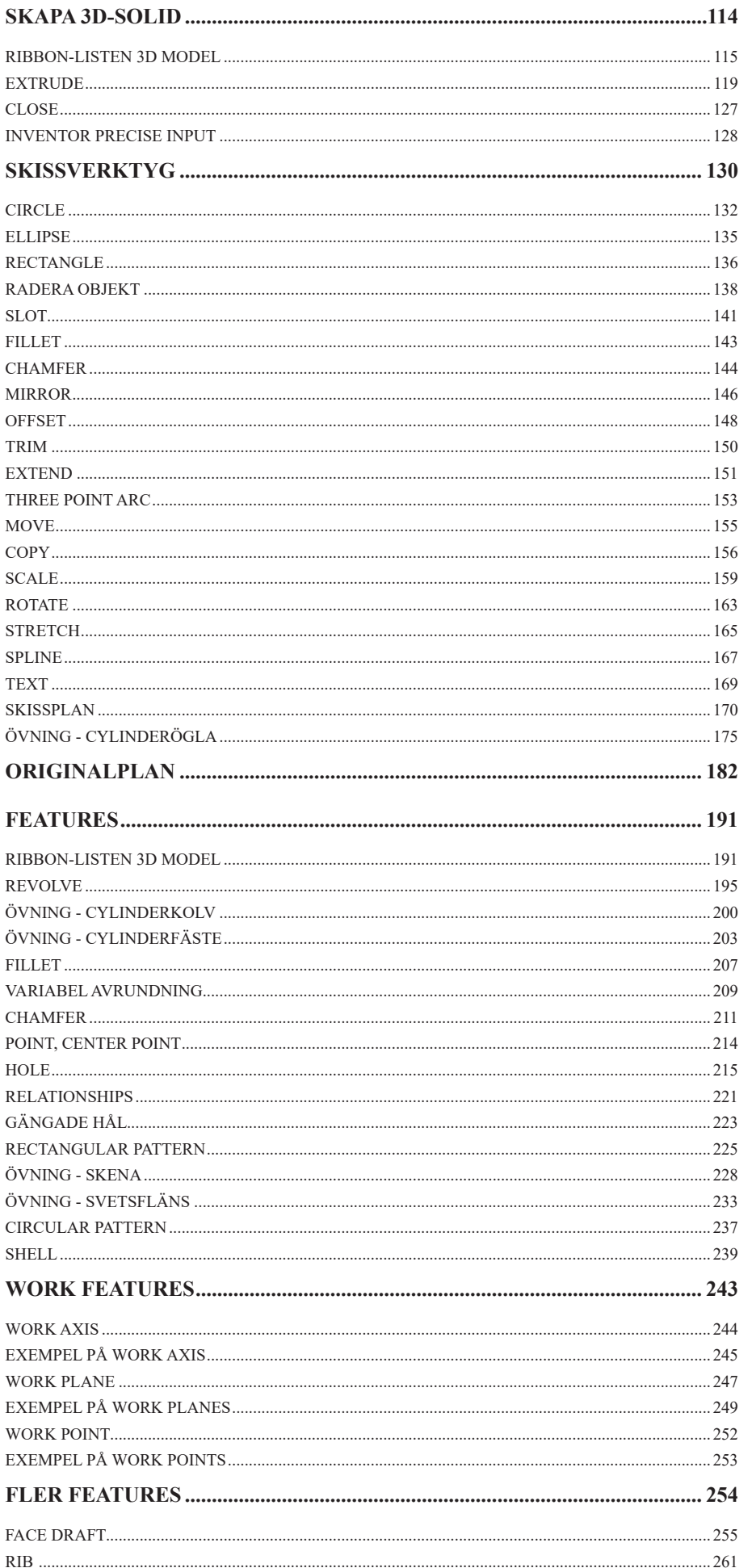

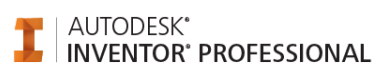

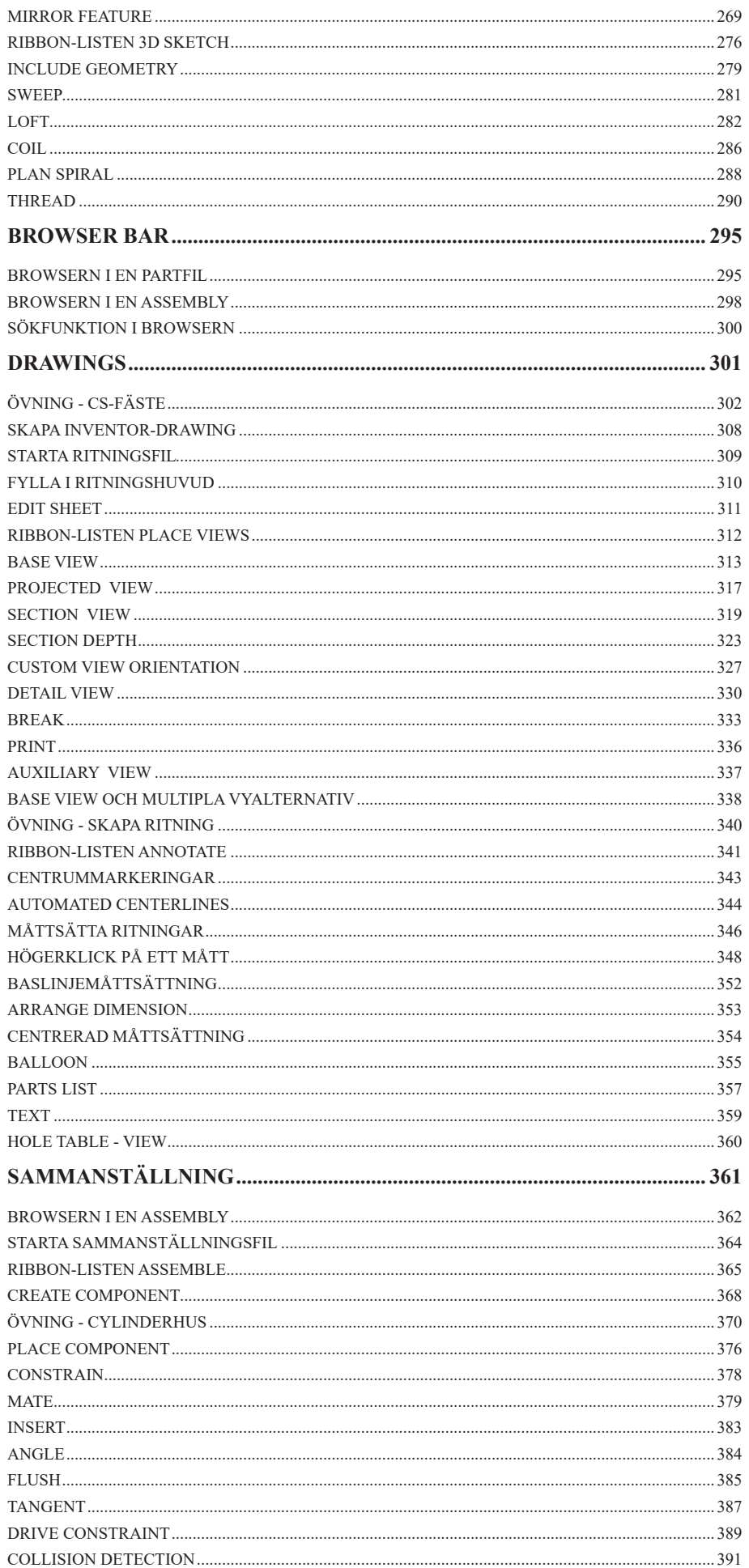

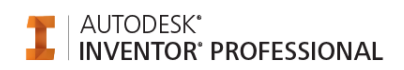

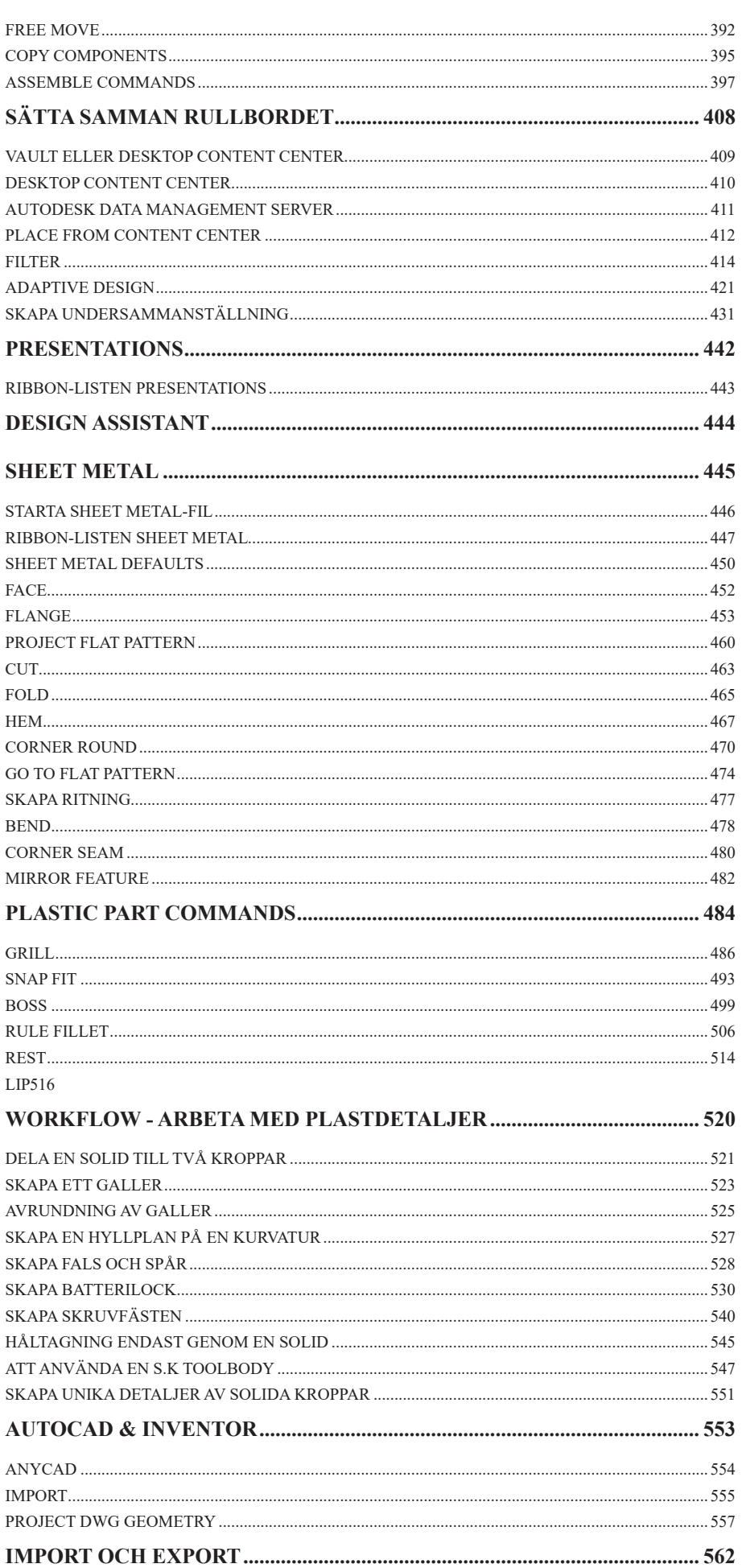

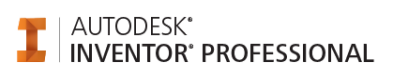

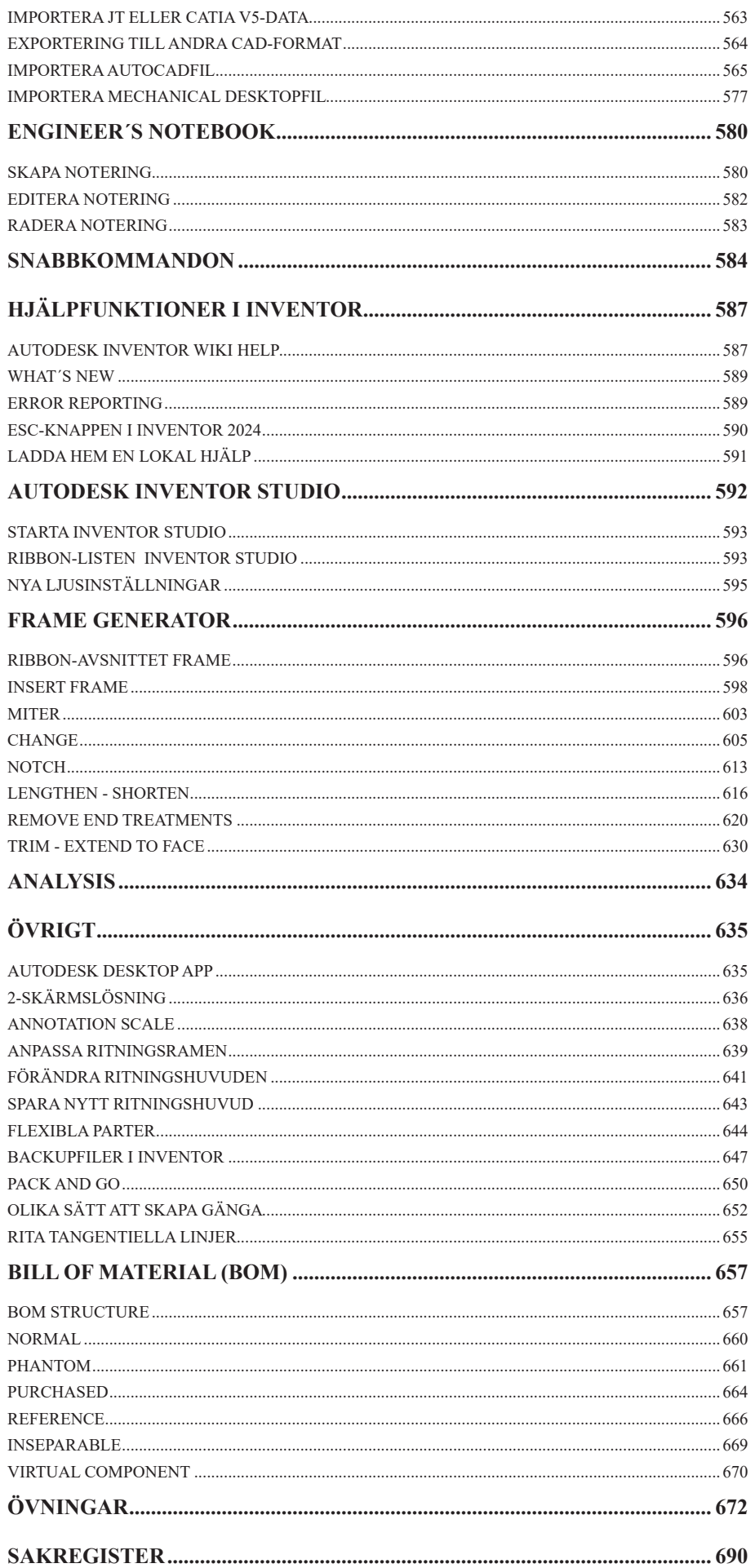